#### **Grafika 3D w three.js**

### **Kamera, światło, akcja!**

- Open source, licencja MIT
- Start w 2010
- Początkowo tylko CanvasRenderer i SVGRenderer
- Obecnie również WebGL
- 390 kontrybutorów
- Three.js Essentials Jos Dirksen

### **Układ współrzędnych**

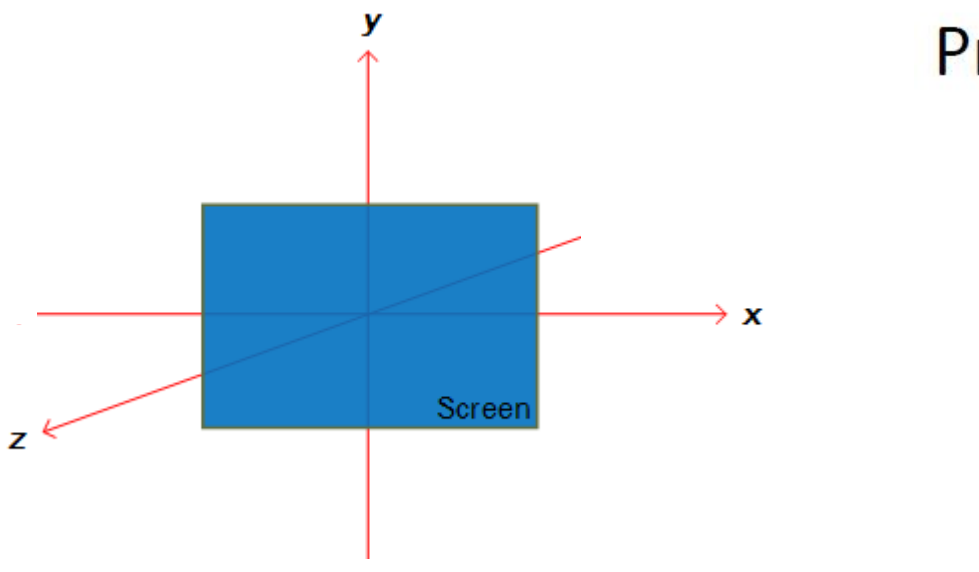

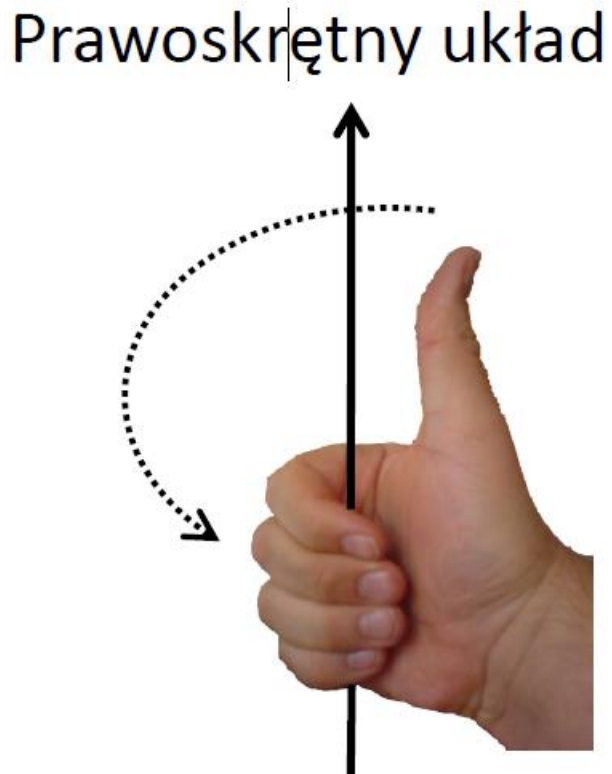

#### **Kamera z perspektywą**

camera = new THREE.PerspectiveCamera(fov, aspect, zNear, zFar);

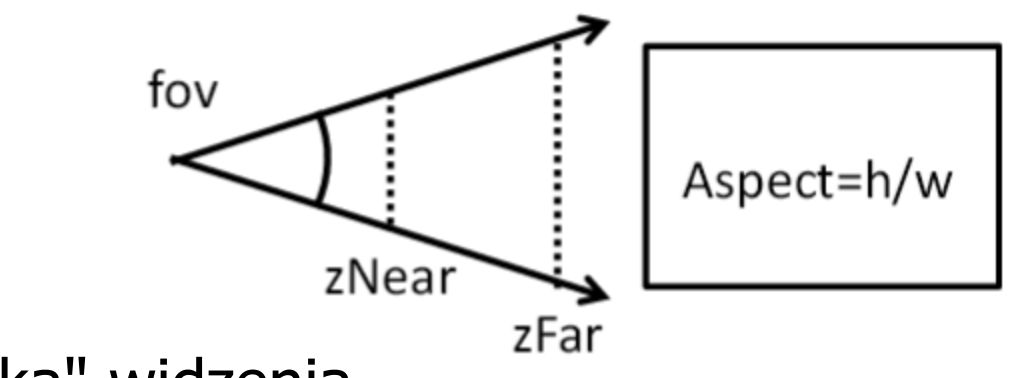

- fov kąt rozwarcia "stożka" widzenia
- aspect stosunek wysokości do szerokości płaszczyzn
- zNear bliska płaszczyzna odcinania
- zFar daleka płaszczyzna odcinania

#### **Kamera ortogonalna**

camera = new THREE. OrthographicCamera( left, right, top, bottom, near, far )

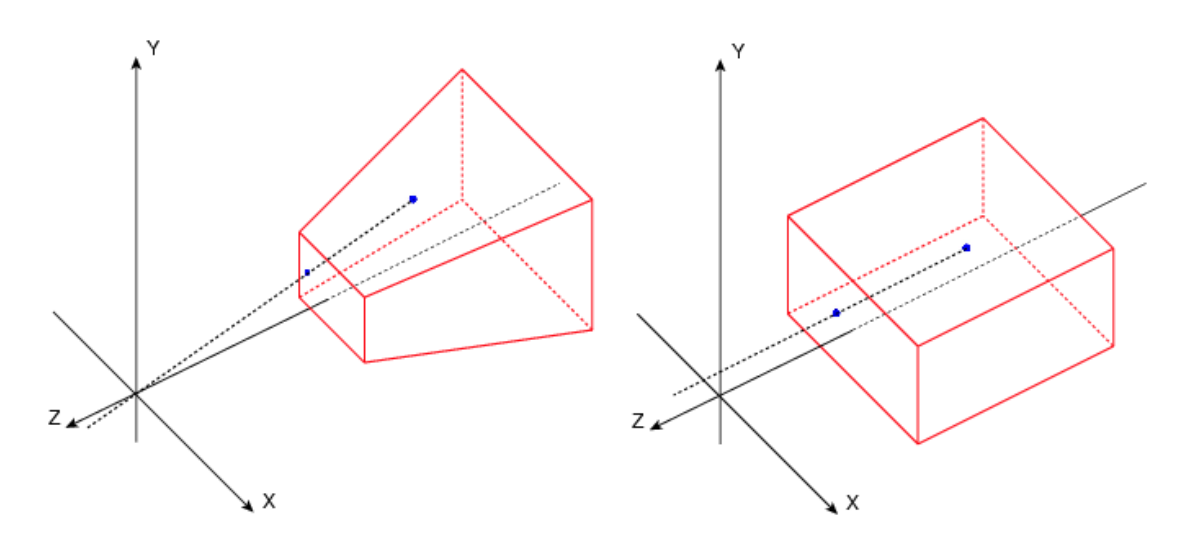

- left, right, top, bottom wymiary płaszczyzn
- near bliska płaszczyzna odcinania
- far daleka płaszczyzna odcinania

# **Materiały**

- MeshLambertMaterial renderowany na lico, idealnie matowy
- MeshBasicMaterial renderowany na lico, nie wspiera modelu oświetlenia
- MeshPhongMaterial renderowany na pixel, odbicie z efektem Phonga
- MeshNormalMaterial kolor nie zależny od oświetlenie, tylko wektora normalnego, przydatny do testowania pozycji kamery

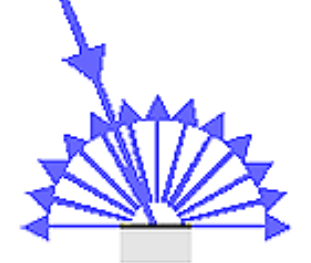

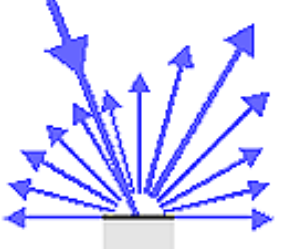

Ideal diffuse reflection (Lambertian surface)

Diffuse reflection with directional component

## **Oświetlenie**

- THREE.SpotLight światło z efektem stożka (tak jak w latarce)
- THREE.AmbientLight proste światło, którego kolor jest dodawany do koloru materiału każdego obiektu na scenie
- THREE.PointLight światło punktowe świecące równomiernie we wszystkich kierunkach
- THREE.DirectionalLight światło kierunkowe, równoległe promienie, punkt w nieskończoności, np. słońce